# **pymal Documentation** *Release 0.5b4*

**tomghel**

October 08, 2014

### Contents

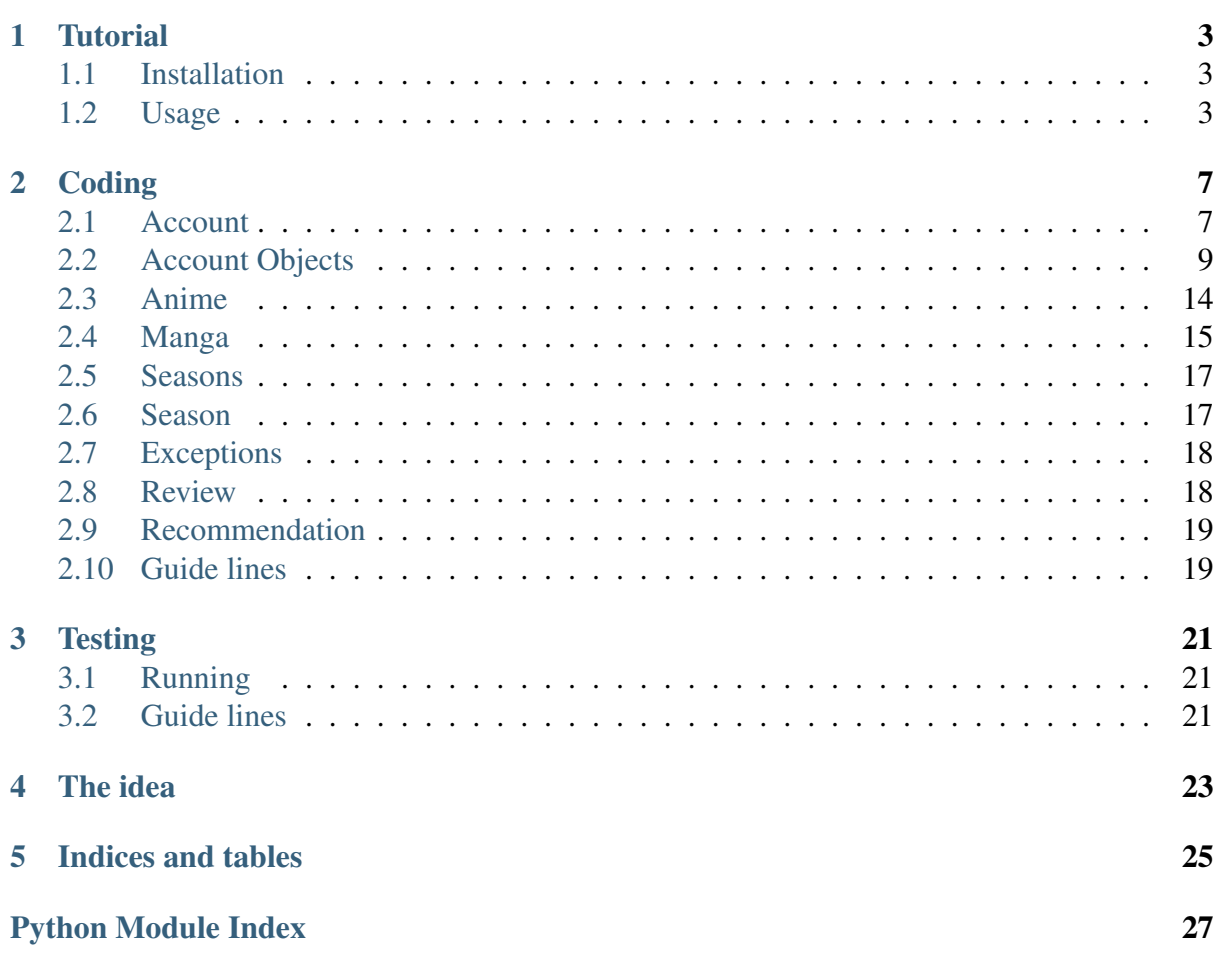

Contents:

## **Tutorial**

## <span id="page-6-1"></span><span id="page-6-0"></span>**1.1 Installation**

If you want to checkout a repository, navigate to the directory and run python setup.py install. The recommended way is to run **pip install pymal**.

## <span id="page-6-2"></span>**1.2 Usage**

Most objects data can be required by not authentication mal, but all list manipulations on MAL requires authentication.

### **1.2.1 account.Account**

To connect MAL you need an [account.Account](#page-10-2) object.

```
>>> from pymal.account import Account
>>> account = Account('mal-username', 'mal-password')
```
Then all your mangas and animes will be like this:

```
>>> animelist = account.animes
>>> mangalist = account.mangas
```
### **1.2.2 anime.Anime**

Right now, give him the anime id and it will generate the most of the things.

```
>>> from pymal.anime import Anime
>>> anime = Anime(1887) # Lucky star's anime id
```
For all data that can be used look in the python. To add it its need an account. Account object to related on.

```
>>> my_anime = anime.add(account)
>>> assert type(my_anime) != type(anime)
```
After adding an anime. Anime, you will found it in your list!

```
>>> assert my_anime not in animelist
>>> animelist.reload()
>>> assert my_anime in animelist
```
#### **1.2.3 account\_objects.my\_anime.MyAnime**

A class which has more attribute like the account's number of watched episodes and so on.

It has his [anime.Anime](#page-17-1) under:

**>>> assert** my\_anime.obj == anime

You can update it and delete it:

**>>>** my\_anime.update() **>>>** my\_anime.delete()

#### **1.2.4 manga.Manga**

Right now, give him the [manga.Manga](#page-18-1) id and it will generate the most of the things.

```
>>> from pymal.manga import Manga
>>> manga = Manga(587) # Lucky star's manga id
```
All the objects under [account.Account](#page-10-2) are subclass of [anime.Anime](#page-17-1) and manga. Manga. To add it its need an account. Account object to related on.

```
>>> my_manga = manga.add(account)
>>> assert type(my_manga) != type(manga)
```
After adding an manga. Manga, you will found it in your list!

```
>>> assert my_manga not in mangalist
>>> mangalist.reload()
>>> assert my_manga in mangalist
```
#### **1.2.5 account\_objects.my\_manga.MyManga**

A class which has more attribute like the account's number of read chapters and so on.

It has his manga. Manga under:

```
>>> assert my_manga.obj == manga
```
You can update it and delete it:

**>>>** my\_manga.update() **>>>** my\_manga.delete()

## **Coding**

<span id="page-10-3"></span><span id="page-10-0"></span>Contents:

## <span id="page-10-1"></span>**2.1 Account**

It should held all the data about the account. Also it's the only one who has the password and authenticated connection. All other object should use him. Objects which connected to Account are placed under *account\_object* folder.

You can find there:

- [account\\_objects.account\\_animes.AccountAnimes](#page-12-1)
- [account\\_objects.account\\_mangas.AccountMangas](#page-12-2)
- [account\\_objects.account\\_friends.AccountFriends](#page-13-0)
- [account\\_objects.my\\_anime.MyAnime](#page-13-1)
- [account\\_objects.my\\_manga.MyManga](#page-15-0)

<span id="page-10-2"></span>class **Account**(*username: str*, *password: str=None*)

Object that keeps all the account data in MAL.

**animes**

Returns list of account's animes.

Return type [account\\_objects.account\\_animes.AccountAnimes](#page-12-1)

**auth** connect (*url: str, data: str=None, headers: dict=None*)  $\rightarrow$  str

#### **Parameters**

- url  $(str)$  The url to get.
- data (*str or None*) The data to pass (will change the request to "POST")
- headers (*dict or None*) Headers for the request.

Returns data after using the account authenticate to get the data.

#### Return type str

<span id="page-11-0"></span>**change\_password**(*password: str*) → bool Checking if the new password is valid

Parameters password (*str*) – password

Returns True if password is right.

Return type bool

Raises exceptions.FailedToParseError when failed

#### **friends**

Returns list of account's friends.

Return type [account\\_objects.account\\_friends.AccountFriends](#page-13-0)

#### **get\_image**()

Returns image of the account's avatar

Return type PIL. Image. Image

#### **is\_auth**

Returns True if the password is right (and able to authenticate).

Return type bool

#### **mangas**

Returns list of account's mangas.

Return type [account\\_objects.account\\_mangas.AccountMangas](#page-12-2)

#### **reload**()

reloading account image (all the other things are already lazy load!

**search** (*search\_line: str, is\_anime: bool=True*)  $\rightarrow$  map

Searching like regular search but switching all the object in "my" lists to the "my" objects.

#### **Parameters**

- **search\_line** (*str*) the search line.
- is\_anime (*bool*) True is searching for anime, False for manga.

Returns searched objects

Return type map

#### **user\_id**

Returns the user id. If unknown loading it.

Return type int

#### **username**

<span id="page-12-5"></span>Returns the user name.

Return type str

## <span id="page-12-0"></span>**2.2 Account Objects**

All accounts connected object are placed here.

account's lists:

### **2.2.1 AccountAnimes**

It should lazy load accounts' list of animes. It can held future global data about accounts' animes. It shouldn't be used out side of context of account

In the package it only a package for list(MyAnime).

#### <span id="page-12-1"></span>class **AccountAnimes**(*account*)

A slow loading of an account anime list.

#### Variables

- <span id="page-12-3"></span>• watching – frozenset of the watching animes.
- completed frozenset of the completed animes.
- on\_hold frozenset of the "on hold" animes.
- dropped frozenset of the dropped animes.
- plan\_to\_watch frozenset of th "plan to watch" animes.

#### **reload**()

reloading data from MAL.

### **2.2.2 AccountMangas**

It should lazy load accounts' list of mangas. It can held future global data about accounts' mangas. It shouldn't be used out side of context of account.

In the package it only a package for list(MyManga).

#### <span id="page-12-2"></span>class **AccountMangas**(*account*)

A slow loading of an account anime list.

#### Variables

- <span id="page-12-4"></span>• reading – frozenset
- completed frozenset
- on hold frozenset
- dropped frozenset

• plan to read – frozenset

<span id="page-13-4"></span>**reload**()

reloading data from MAL.

### **2.2.3 AccountFriends**

It should lazy load accounts' list of friends. It can held future global data about accounts' friends. It shouldn't be used out side of context of account.

In the package it only a package for list(Account).

```
class AccountFriends(account)
```
A slow load of friend list.

<span id="page-13-2"></span>Variables [account](#page-10-2) – the account to load his friends.

```
reload()
    :exception FailedToParseError
```
account's owned objects:

### **2.2.4 MyAnime**

This object and my\_manga.MyManga should have a very close interface (except for volumeschapters vs episodes). A basic object to obtain account specific data about an anime. Can manipulate the anime data in the account's list.

<span id="page-13-1"></span>class **MyAnime**(*mal\_id: int*, *my\_mal\_id*, *account*)

Saves an account data about anime.

#### Variables

- <span id="page-13-3"></span>• my\_enable\_discussion – boolean
- $m\mathbf{v}$  id int
- my status int. #TODO: put the dictionary here.
- my\_score int.
- my\_start\_date string as mmddyyyy.
- my\_end\_date string as mmddyyyy.
- my\_priority int.
- my\_storage\_type int. #TODO: put the dictanary here.
- my storage value float.
- my\_is\_rewatching boolean.
- my\_completed\_episodes int.
- my download episodes int.
- <span id="page-14-0"></span>• my times rewatched – int.
- my\_rewatch\_value int.
- my\_tags frozenset.
- my\_comments string
- my\_fan\_sub\_groups string.

#### **add**(*account*)

Adding the anime to an account. If its the same account as this owner returning this.

Parameters account ([account.Account](#page-10-2)) – account to connect to the anime.

Returns anime connected to the account

Return type [account\\_objects.my\\_anime.MyAnime](#page-13-1)

#### **delete**()

Deleteing the anime from the list.

#### **increase**() → bool

Increasing the watched episode. If it is completed, setting the flag of rewatching.

Returns True if succeed to set every.

#### Return type bool

#### **increase\_downloaded**() → bool

Increasing the downloaded episode.

Returns True if succeed to set every.

Return type bool

#### **is\_completed**

Returns True if the number of completed episode is equal to number of episode in anime.

#### Return type bool

#### **my\_id**

Returns the id in the account.

#### Return type int

**my\_reload**()

Reloading data from MAL.

#### set completed() → bool

Setting the anime as completed.

Returns True if succeed

#### Return type bool

<span id="page-15-2"></span>set completed download()  $\rightarrow$  bool

Setting the number of downloaded episodes as completed.

Returns True if succeed

Return type bool

**to\_xml**()

Returns the anime as an xml string.

Return type str

**update**()

Updating the anime data.

### **2.2.5 MyManga**

This object and my\_anime.MyAnime should have a very close interface (except for volumeschapters vs episodes). A basic object to obtain account specific data about a manga. Can manipulate the manga data in the account's list.

<span id="page-15-0"></span>class **MyManga**(*mal\_id: int*, *my\_mal\_id*, *account*) Saves an account data about manga.

#### Variables

- <span id="page-15-1"></span>• my enable discussion – boolean
- my  $id int$
- my\_status int. #TODO: put the dictanary here.
- my\_score int.
- my\_start\_date string as mmddyyyy.
- my\_end\_date string as mmddyyyy.
- my\_priority int.
- my\_storage\_type int. #TODO: put the dictnary here.
- my\_is\_rereading boolean.
- my\_completed\_chapters int.
- my\_completed\_volumes int.
- my\_downloaded\_chapters int.
- my\_times\_reread int.
- my\_reread\_value int.
- my\_tags frozenset.
- my\_comments string
- my\_fan\_sub\_groups string.

#### • my retail volumes – int.

#### <span id="page-16-0"></span>**add**(*account*)

Adding the anime to an account. If its the same account as this owner returning this.

Parameters account ([account.Account](#page-10-2)) – account to connect to the anime.

Returns anime connected to the account

Return type accounts\_objects.MyManga.MyManga

#### **delete**()

Deleteing the anime from the list.

#### **increase**() → bool

Increasing the read chapters. If it is completed, setting the flag of rereading.

Returns True if succeed to set every.

#### Return type bool

#### **increase\_downloaded**() → bool

Increasing the downloaded chapters.

Returns True if succeed to set every.

#### Return type bool

#### **increase\_volume**() → bool

Increasing the read volumes. If it is completed, setting the flag of rereading.

Returns True if succeed to set every.

#### Return type bool

#### **is\_completed**

Returns True if the number of completed chapters is equal to number of chapters in manga.

#### Return type bool

#### **my\_id**

Returns the id in the account.

#### Return type int

#### **my\_reload**()

Reloading data from MAL.

set\_completed() → bool Setting the anime as completed.

Returns True if succeed

#### Return type bool

<span id="page-17-3"></span>set completed download()  $\rightarrow$  bool Setting the number of downloaded chapters as completed.

Returns True if succeed

Return type bool

**to\_xml**()

Returns the anime as an xml string.

Return type str

**update**()

Updating the anime data.

## <span id="page-17-0"></span>**2.3 Anime**

This object and manga. Manga should have a very close interface (except for volumeschapters vs episodes). A very basic object to obtain generic data about an anime.

#### <span id="page-17-1"></span>class **Anime**(*mal\_id: int*)

Object that keeps all the anime data in MAL.

#### Variables

- <span id="page-17-2"></span>• image  $url - str$
- title str
- english str
- synonyms str
- japanese str
- type str
- status int
- start\_time int
- end\_time int
- creators dict
- genres dict
- duration int
- score float
- rank int
- popularity int
- rating str
- episodes int
- <span id="page-18-3"></span>• synopsis – str
- adaptations frozenset
- characters frozenset
- sequels frozenset
- prequels frozenset
- spin\_offs frozenset
- alternative\_versions frozenset
- side stories frozenset
- summaries frozenset
- others frozenset
- parent\_stories frozenset
- alternative settings frozenset
- full stories frozenset

#### **add**(*account*)

Parameters account ([account.Account](#page-10-2)) – the account to add him self anime.

Return type [account\\_objects.my\\_anime.MyAnime](#page-13-1)

Raises exceptions.MyAnimeListApiAddError when failed.

```
get_image()
```
Returns The image of the anime

Return type PIL.Image.Image

#### **id**

Returns The id of the anime.

Return type int

**reload**()

<span id="page-18-2"></span>Raises exceptions.FailedToReloadError when failed.

## <span id="page-18-0"></span>**2.4 Manga**

This object and anime. Anime should have a very close interface (except for volumeschapters vs episodes). A very basic object to obtain generic data about a manga.

#### <span id="page-18-1"></span>class **Manga**(*mal\_id: int*)

Object that keeps all the anime data in MAL.

#### <span id="page-19-0"></span>Variables

- title  $str$
- image\_url str
- english  $str$
- synonyms str
- japanese str
- type str
- status int
- start\_time int
- end  $time int$
- creators dict
- genres dict
- duration int.
- score float
- rank int
- popularity int
- rating str
- chapters int
- volumes int
- synopsis str
- adaptations frozenset
- characters frozenset
- sequels frozenset
- prequels frozenset
- spin\_offs frozenset
- alternative\_versions frozenset
- side\_stories frozenset
- summaries frozenset
- others frozenset
- parent\_stories frozenset
- alternative\_settings frozenset

#### **add**(*account*)

<span id="page-20-4"></span>**Parameters account** ( $\alpha$ ccount.Account) – the account to add him self manga.

Raises exceptions.MyAnimeListApiAddError when failed.

Return type [account\\_objects.my\\_manga.MyManga](#page-15-0)

**get\_image**()

Returns The manga's image.

Return type PIL. Image. Image

**id**

Returns the mangas id.

Return type int

**reload**()

<span id="page-20-2"></span>Raises exceptions.FailedToReloadError when failed.

### <span id="page-20-0"></span>**2.5 Seasons**

This object is loaded from a different db.

```
class Seasons
```
Lazy making of Season from online db.

Variables [seasons](#page-20-2) - frozenset of inner\_objects..season.Season.

**reload**()

reloading all the known seasons.

### <span id="page-20-1"></span>**2.6 Season**

<span id="page-20-3"></span>An inner object of Seasons. Hold frozenset of animes in the specific season (by name and year).

class **Season**(*season\_name: str*, *year: int*)

Lazy load of season data.

Attributes: animes - a frozenset of animes. year - the season year. season\_name - The season name. Can be 'Winter', 'Spring', 'Summer' or 'Fall'.

**reload**()

fetching data.

## <span id="page-21-8"></span><span id="page-21-0"></span>**2.7 Exceptions**

All the exceptions in pymal are placed here. Create a new file for each large exception - if it got inheritance or some exception that walking together.

### <span id="page-21-5"></span>**2.7.1 FailedToParseError**

#### <span id="page-21-2"></span>class **FailedToParseError**

Bases: builtins.RuntimeError

#### class **FailedToReloadError**

Bases: [exceptions.failed\\_to\\_parse\\_error.FailedToParseError](#page-21-2)

#### class **FailedToAddError**

Bases: [exceptions.failed\\_to\\_parse\\_error.FailedToParseError](#page-21-2)

### <span id="page-21-6"></span>**2.7.2 MyAnimeListApiError**

#### <span id="page-21-3"></span>class **MyAnimeListApiError**

Bases: builtins.RuntimeError

#### class **MyAnimeListApiUpdateError**

Bases: [exceptions.my\\_anime\\_list\\_api\\_error.MyAnimeListApiError](#page-21-3)

#### class **MyAnimeListApiDeleteError**

Bases: [exceptions.my\\_anime\\_list\\_api\\_error.MyAnimeListApiError](#page-21-3)

#### class **MyAnimeListApiAddError**

Bases: exceptions.my anime list api error.MyAnimeListApiError

### <span id="page-21-4"></span>**2.7.3 Others**

```
class UnauthenticatedAccountError
    Bases: builtins.ValueError
```
- class **NotASeasonError**(*tried\_season\_name*) Bases: builtins.ValueError
- class **GotRobotError** Bases: builtins.RuntimeError
- *YOU SHOULD NEVER CREATE ANY OF THOSE BY YOUR-SELF*

## <span id="page-21-1"></span>**2.8 Review**

<span id="page-21-7"></span>Holds data about a Review of anime. Anime or manga. Manga.

#### <span id="page-22-3"></span>class **Review**(*div*)

Review holds all the data from a review in MAL about an anime.

#### Variables

- date string
- **[account](#page-10-2)** account. Account
- helpful int
- watched  $-$  int
- when\_written string
- rating int
- <span id="page-22-2"></span>• data – string

## <span id="page-22-0"></span>**2.9 Recommendation**

holds data from an anime. Anime or manga. Manga.

#### class **Recommendation**(*div*)

Recommendation holds all the data from a recommendation in MAL about an anime.

#### Variables

- recommended anime anime. Anime
- recommends dict

## <span id="page-22-1"></span>**2.10 Guide lines**

Some basic rules:

- 1. Tests are in their own directory tree that is equals to the real tree. Never put tests in here! That's why we have a folder for them :)
- 2. Remember that we are reading from anther server (myanimelist.net). Make everything as lazy as possible and use all the information from each data you receive.
- 3. Objects with same interface should inheritance from the same interface.

### **2.10.1 Q: Where do i put a new object?**

A: Each object should be placed in his own file.

### **2.10.2 Q: Do you have any global files?**

A: yes we do! \* *global\_function.py* - Here you should find and place all the globals functions. Any function that most of other code will use and its not better any where. Some people will call it 'junk file'. \* *consts.py* - Here you should find and place all the constants of the project. More constants out here means better sharing and finding even for the test! \* *decorators.py* - Here you should find and place all the global decorators. I don't recommend to make a lot of them, only if necessary or looks better.

## **Testing**

<span id="page-24-0"></span>If you read this that mean that you want to do something with the code (read or add). This README will try to explain how all the tests are organized and how it should look like.

## <span id="page-24-1"></span>**3.1 Running**

To run the tests that come with pyMAL:

- 1. Install nose (A package for running tests pip install nose).
- 2. Navigate to the pymal directory
- 3. Run nosetests.

## <span id="page-24-2"></span>**3.2 Guide lines**

Questions about our testing and their answers.

### **3.2.1 Q: What framework we are using?**

A: We are using the basic unittest that python gives us. Please don't add anything else like py.test and his friends.

### **3.2.2 Q: What do we check?**

A: Every object in pymal should be tested with all his function and flows. Check the returned types and their data. Tests with mocks and with connection to MAL.

### **3.2.3 Q: Where to put my consts**

A: If they are only for your test put them in your TestCase class. Otherwise, it should be place in constants\_for\_testing.py.

### **3.2.4 Q: And that's all?**

A: Pretty much yes, but remember to make asserts informative by code or by message.

## **The idea**

<span id="page-26-0"></span>Provides programmatic access to MyAnimeList data with python. Objects in pymal are lazyloading: they won't go out and fetch MAL info until you first-request it.

## **Indices and tables**

- <span id="page-28-0"></span>• *genindex*
- *modindex*

### <span id="page-30-0"></span>a

```
account, 7
account_objects.account_animes,
     9
account_objects.account_friends,
     10
account_objects.account_mangas,
     9
account_objects.my_anime, 10
account_objects.my_manga, 12
anime, 14
```
### e

```
exceptions, 18
exceptions.failed_to_parse_error,
      18
exceptions.my_anime_list_api_error,
     18
```
## i

```
inner_objects.recommendation, 19
inner_objects.review, 18
inner_objects.season, 17
```
### m

manga, [15](#page-18-2)

### s

seasons, [17](#page-20-2)

## A

Account (class in account), [7](#page-10-3) account (module), [7](#page-10-3) account\_objects.account\_animes (module), [9](#page-12-5) account\_objects.account\_friends (module), [10](#page-13-4) account\_objects.account\_mangas (module), [9](#page-12-5) account objects.my anime (module), [10](#page-13-4) account\_objects.my\_manga (module), [12](#page-15-2) AccountAnimes (class in account\_objects.account\_animes), **Q** AccountFriends (class in account\_objects.account\_friends), [10](#page-13-4) AccountMangas (class in account\_objects.account\_mangas),  $\overline{Q}$ add() (Anime method), [15](#page-18-3) add() (Manga method), [16](#page-19-0) add() (MyAnime method), [11](#page-14-0) add() (MyManga method), [13](#page-16-0) Anime (class in anime), [14](#page-17-3) anime (module), [14](#page-17-3) animes (Account attribute), [7](#page-10-3) auth connect() (Account method), [7](#page-10-3)

## $\mathcal{C}$

change\_password() (Account method), [8](#page-11-0)

## $\mathsf{D}$

delete() (MyAnime method), [11](#page-14-0) delete() (MyManga method), [13](#page-16-0)

## E

exceptions (module), [18](#page-21-8) exceptions.failed to parse error (module), [18](#page-21-8) exceptions.my\_anime\_list\_api\_error (module), [18](#page-21-8)

## F

FailedToAddError (class in exceptions.failed\_to\_parse\_error), [18](#page-21-8) FailedToParseError (class in exceptions.failed\_to\_parse\_error), [18](#page-21-8) FailedToReloadError (class in exceptions.failed\_to\_parse\_error), [18](#page-21-8) friends (Account attribute), [8](#page-11-0)

### G

get\_image() (Account method), [8](#page-11-0) get\_image() (Anime method), [15](#page-18-3) get\_image() (Manga method), [17](#page-20-4) GotRobotError (class in exceptions), [18](#page-21-8)

### I

id (Anime attribute), [15](#page-18-3) id (Manga attribute), [17](#page-20-4) increase() (MyAnime method), [11](#page-14-0) increase() (MyManga method), [13](#page-16-0) increase\_downloaded() (MyAnime method), [11](#page-14-0) increase\_downloaded() (MyManga method), [13](#page-16-0) increase volume() (MyManga method), [13](#page-16-0) inner\_objects.recommendation (module), [19](#page-22-3) inner\_objects.review (module), [18](#page-21-8) inner\_objects.season (module), [17](#page-20-4) is\_auth (Account attribute), [8](#page-11-0) is completed (MyAnime attribute), [11](#page-14-0) is\_completed (MyManga attribute), [13](#page-16-0)

### M

Manga (class in manga), [15](#page-18-3)

![](_page_33_Picture_261.jpeg)

## N

NotASeasonError (class in exceptions), [18](#page-21-8)

## R

Recommendation (class in in-ner\_objects.recommendation), [19](#page-22-3) reload() (Account method), [8](#page-11-0) reload() (AccountAnimes method), [9](#page-12-5) reload() (AccountFriends method), [10](#page-13-4) reload() (AccountMangas method), [10](#page-13-4) reload() (Anime method), [15](#page-18-3) reload() (Manga method), [17](#page-20-4) reload() (Season method), [17](#page-20-4) reload() (Seasons method), [17](#page-20-4) Review (class in inner\_objects.review), [18](#page-21-8)

## S

search() (Account method), [8](#page-11-0) Season (class in inner\_objects.season), [17](#page-20-4) Seasons (class in seasons), [17](#page-20-4) seasons (module), [17](#page-20-4) set\_completed() (MyAnime method), [11](#page-14-0) set\_completed() (MyManga method), [13](#page-16-0) set\_completed\_download() (MyAnime method), [11](#page-14-0) set\_completed\_download() (MyManga method), [13](#page-16-0)

## T

to\_xml() (MyAnime method), [12](#page-15-2) to\_xml() (MyManga method), [14](#page-17-3)

### $\cup$

UnauthenticatedAccountError (class in exceptions), [18](#page-21-8) update() (MyAnime method), [12](#page-15-2) update() (MyManga method), [14](#page-17-3)

user id (Account attribute), [8](#page-11-0)

username (Account attribute), [8](#page-11-0)